El TAG del Campo 104 ya no está visible, además pasa a estar dentro de la tabla del Campo 3, sería mejor que siga en una fila diferente:

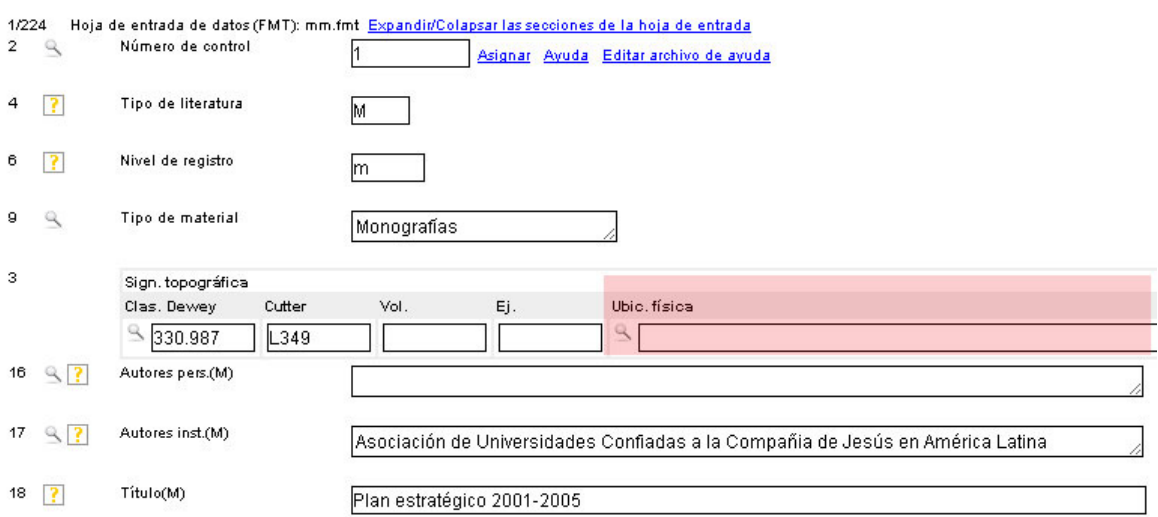

Se ha modificado el FDT, de acuerdo al ejemplo:

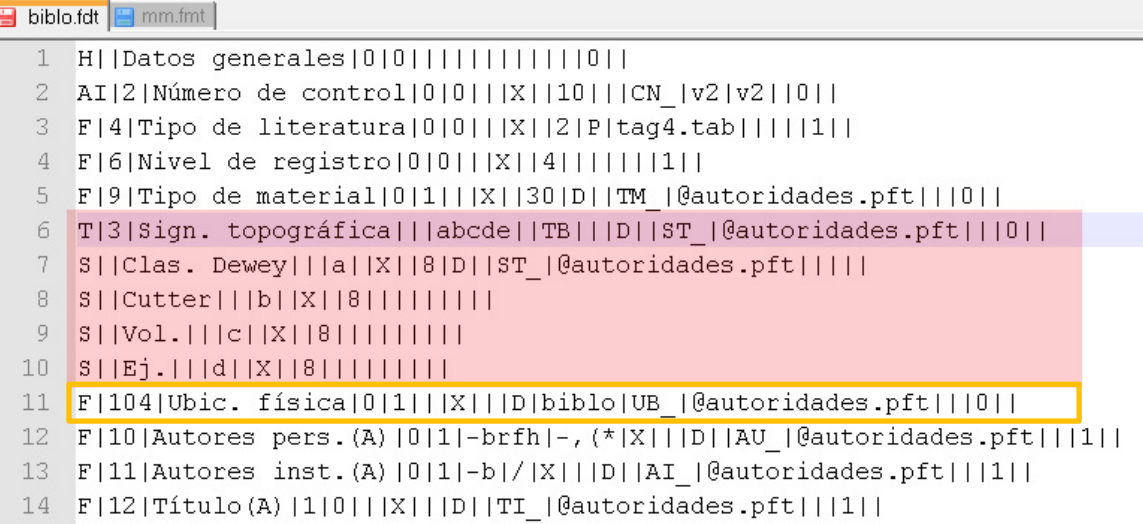

Se ha modificado también la hoja de entrada en caso de monografía mm.fmt:

■ biblo.fdt ■ mm.fmt 1 H||Datos generales|0|0|||||||||||0|| 2 AI|2|Número de control|0|0|||X||10|||CN |v2|v2||0|| 3 F|4|Tipo de literatura|0|0|||X||2|P|tag4.tab|||||1|| 4 F|6|Nivel de registro|0|0|||X||4||||||1||1|| 5 F|9|Tipo de material|0|1|||X||30|D||TM |@autoridades.pft|||0|| T|3|Sign. topográfica|||abcde||TB|||D||ST |@autoridades.pft|||0|| 6 S||Clas. Dewey|||a||X||8|D||ST |@autoridades.pft|||||  $7$ 8 S||Cutter|||b||X||8|||||||||  $S||Vol.|||c||X||8||1||1||1||1|$  $9$  $10$  S||Ej.|||d||X||8|||||||||| 11 F|104|Ubic. física|0|1|||X|||D|biblo|UB |@autoridades.pft|||0|| 12 F|16|Autores pers. (M)|0|1|-brfh|-, (\*|X|||D||AU |@autoridades.pft|||1|| 13 F|17|Autores inst. (M)|0|1|-b|-/|X|||D||AI |@autoridades.pft|||1|| 14 F|18|Título(M)|0|0|||X|||D|||@autoridades.pft|||1||